## **How to access Maruzen eBook Library off-campus.**

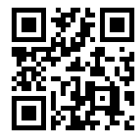

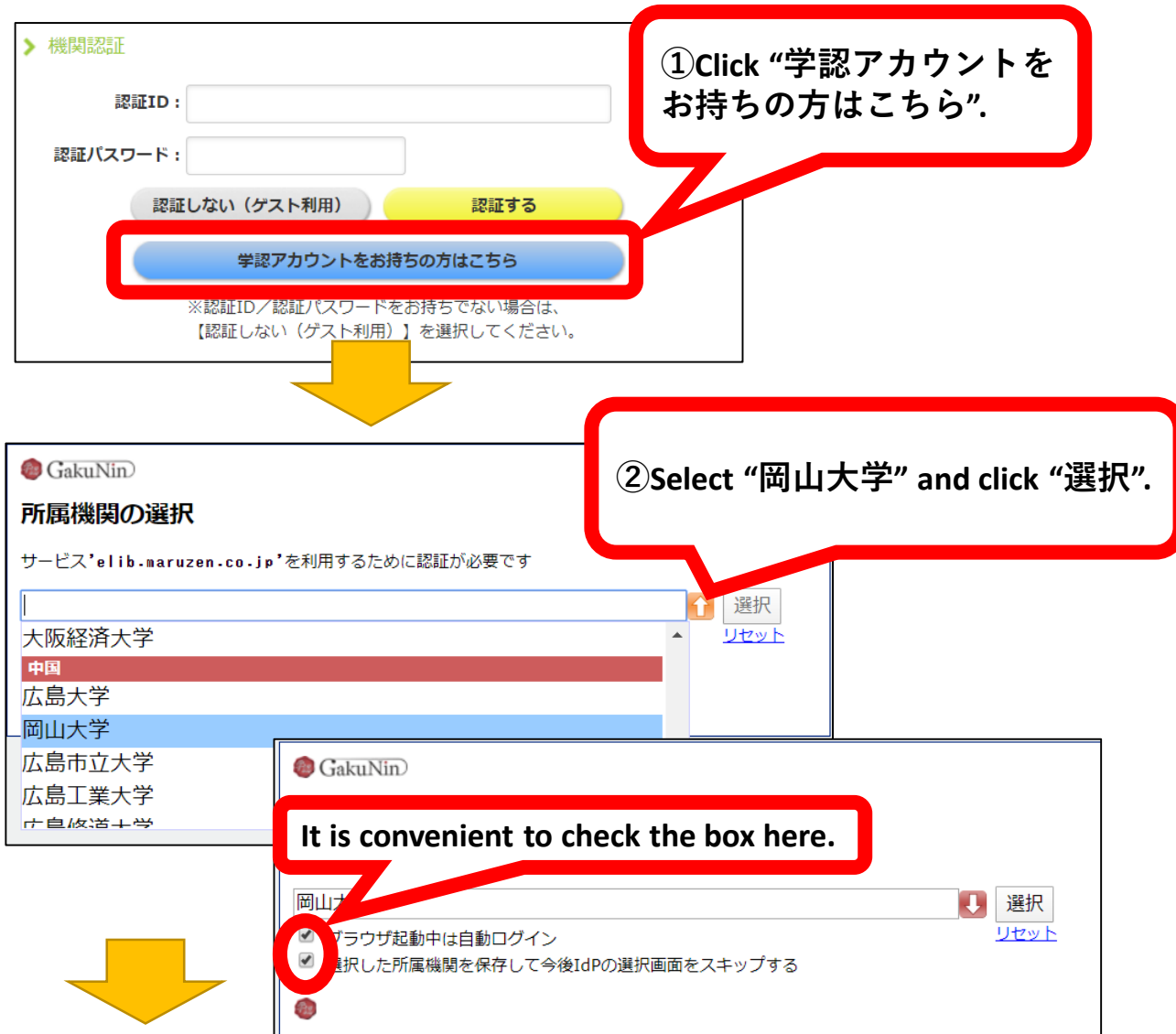

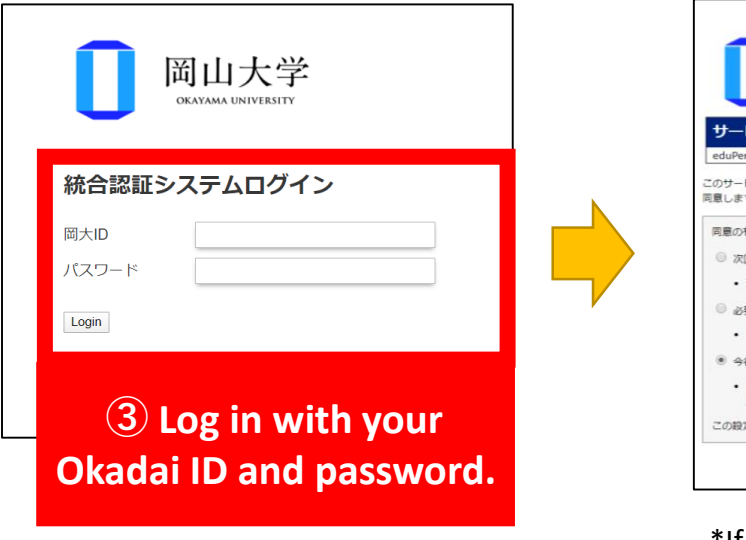

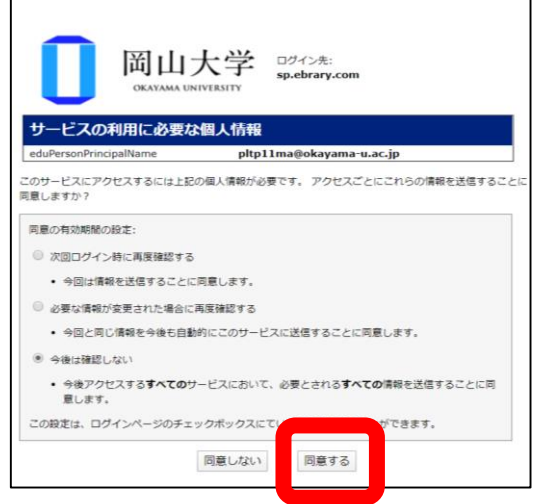

If the screen above is displayed, click "同意する" to proceed.